# **bet365 iphone app download**

- 1. bet365 iphone app download
- 2. bet365 iphone app download :apostas lol esports
- 3. bet365 iphone app download :betboo slot

# **bet365 iphone app download**

#### Resumo:

**bet365 iphone app download : Explore o arco-íris de oportunidades em ecobioconsultoria.com.br! Registre-se e ganhe um bônus exclusivo para começar a ganhar em grande estilo!** 

#### contente:

ercados de apostas de casa enquanto estiver no exterior. Por exemplo, se você é do Unido e viaja para o exterior, precisará se conectar a um servidor VPN no Reino Unidos para obter um endereço IP do reino UNIDO. Fornecer este endereço de IP não foi pelo Bet 365. No entanto, como acessar o caso Bet600 online do exterior (com umaVPN) com

[como falar com sportingbet](https://www.dimen.com.br/como-falar-com-sportingbet-2024-07-19-id-21122.pdf)

### **bet365 iphone app download**

O site da bet365 é uma plataforma popular para apostas esportivas online, mas de vez em bet365 iphone app download quando, alguns usuários podem encontrar dificuldades para acessá-lo. Existem algumas razões comuns por trás disso, que vamos abordar aqui, bem como as soluções potenciais e as implicações de segurança ao longo do caminho.

#### **Por que o site da bet365 pode não estar disponível?**

Existem duas razões principais por trás das dificuldades em bet365 iphone app download acessar o site da bet365: restrições geográficas e problemas técnicos temporários. As restrições geográficas são especialmente frequentes em bet365 iphone app download jurisdições onde as apostas online são ilegais ou fortemente restritas, como nos Estados Unidos e em bet365 iphone app download algumas partes da Europa. Nesses casos, a bet365 pode bloquear o acesso ao site diretamente ou através de provedores de serviços Internet locais.

#### **Como aceder ao bet365 usando uma VPN?**

Para contornar as restrições geográficas, os usuários podem considerar usar uma Rede Privada Virtual (VPN) confiável. Uma VPN permite que os usuários acessem o site da bet365 de um local em bet365 iphone app download que o site é legal. Existem muitas opções de VPN disponíveis, mas as seguintes são altamente recomendadas para uso com o bet365:

- ExpressVPN
- NordVPN
- CyberGhost

#### **Por que é importante usar uma VPN confiável com o bet365?**

Além de fornecer uma maneira de contornar as restrições geográficas, o uso de uma VPN confiável é essencial para garantir a segurança e privacidade dos utilizadores online. As VPNs de confiança, como as acima mencionadas, protegem as informações pessoais e financeiras dos utilizadores, tornando as suas experiências de navegação online mais seguras e protegidas.

### **Considerações finais e perguntas frequentes**

Em última análise, a escolha de usar um serviço de apostas online, incluindo o bet365, é responsabilidade do utilizador. Antes de fazê-lo, os utilizadores devem estar cientes das leis e regulamentos locais aplicáveis às apostas online. O uso de um serviço VPN, quer gratuito ou pago, não elimina o risco potencial de enfrentar penalidades legais por violar leis locais ou nacionais aplicáveis. Assim, os utilizadores devem assumir a responsabilidade e o risco de tais atividades.

# **bet365 iphone app download :apostas lol esports**

# **bet365 iphone app download**

A Bet365 Copa do Mundo está próxima, e para aproveitar ao máximo, é essencial conhecer as melhores

dicas e estratégias de apostas esportivas. Neste artigo, abordaremos tudo o que precisa saber sobre a Bet365 Copa do Mundo,

incluindo as datas importantes, onde encontrar as melhores odds, e como fazer suas apostas com sucesso.

### **bet365 iphone app download**

A final da Bet365 Copa do Mundo ocorrerá no dia **18 de dezembro de 2024** no Lusail Stadium do Catar.

Além disso, é possível realizar apostas no resultado final de cada partida, além de outros eventos e mercados.

# **Melhores Odds e Dicas de Apostas**

Para encontrar as melhores odds para a Bet365 Copa do Mundo, é recomendável:

- Acompanhar as notícias esportivas para ficar atualizado sobre lesões e suspensões;
- Analisar o histórico de confrontos entre as equipes;
- Comparar odds em bet365 iphone app download diferentes casas de apostas desportivas.

# **Como Fazer Apostas na Bet365 Copa do Mundo**

Para fazer apostas na Bet365 Copa do Mundo, siga estas etapas:

- 1. Acesse o site da Bet365;
- 2. Entre no seu perfil ou registre-se, se ainda não tiver uma conta;
- 3. Navegue até a seção de **"Futebol"** e selecione **"Copa do Mundo"**;
- 4. Escolha a partida desejada e as odds desejadas;
- 5. Insira a quantidade que deseja apostar e valide a aposta.

# **Conclusão**

A Bet365 Copa do Mundo é uma ótima oportunidade para apostadores desportivos aproveitarem ao máximo.

Seguindo as dicas e estratégias apresentadas neste artigo, será possível maximizar suas chances de sucesso.

# **Perguntas Frequentes**

#### **O que significa "Resultado Final Bet365"?**

Resultado Final Bet365 se refere ao resultado do evento esportivo em bet365 iphone app download que você apostou, como o resultado final de uma partida.

#### **Como apostar em bet365 iphone app download Futebol na Bet365?**

Para apostar em bet365 iphone app download Futebol na Bet365:

- Entre no site da Bet365;
- Acesse o menu lateral e selecione "Futebol";
- Escolha o campeonato e o jogo desejado;
- Selecione as odds e insira o valor desejado para confirmar a aposta.

O gigante das apostas online, bet365, atualizou seus termos e condições. Além de algumas alterações na elegibilidade de contas e idade mínima, também houveram modificações nos pagamentos, limites de ganho e nas regras de aposta.

Alterações nos Termos e Condições

A partir de 1 de novembro de 2024, o bet365 implementará novos termos e condições, incluindo: Idade mínima para abrir uma conta aumentada para 18 anos;

Requisitos adicionais de elegibilidade para abrir uma conta;

# **bet365 iphone app download :betboo slot**

Como outros apresentadores de programas noturnos estão de férias, os apresentadores convidados do The Daily Show, Jordan Klepper e Ronny Chieng, mergulharam na força desproporcional usada bet365 iphone app download protestos universitários contra a força desproporcional de Israel bet365 iphone app download Gaza.

# **The Daily Show**

Foi uma semana de agitação bet365 iphone app download campus universitários bet365 iphone app download todo o país, com milhares de estudantes protestando contra a guerra de Israel bet365 iphone app download Gaza. "Isso apresenta um desafio para as universidades", disse o co-apresentador do Daily Show, Jordan Klepper. "Manifestações altas e mesmo disruptivas são uma tradição valiosa bet365 iphone app download campi. E as investimentos universitários bet365 iphone app download Israel são um assunto legítimo para estudantes. Mas, ao mesmo tempo, existe um elemento real de antissemitismo bet365 iphone app download alguns protestos, e os alunos judeus têm o direito de se sentirem seguros bet365 iphone app download suas próprias escolas."

"É um equilíbrio delicado que exige mantê-lo frio, ouvir respeitosamente. E acima de tudo, as

universidades não devem aumentar a tensão", continuou Klepper. Cortar clipes do presidente da Universidade de Colúmbia e do presidente da NYU chamando a polícia para intervir e quebrar protestos de estudantes.

"Dis-escalar. Dis-escalar!" disse Klepper. "A dis-escalada não significa o que acho que significa? Desescalar. Não piorar!"

Pior ainda, o governador do Texas, Greg Abbott, chamou a guarda nacional para lidar com manifestantes pacíficos na Universidade do Texas bet365 iphone app download Austin. "Envie a guarda nacional e acorde essas crianças!" disse o senador Josh Hawley na Fox News.

### **Contexto:**

Nacionalmente, milhares de estudantes protestaram contra a guerra de Israel bet365 iphone app download Gaza. As universidades enfrentam dificuldades para equilibrar as tradições de protesto e as investimentos bet365 iphone app download Israel, além de prevenir o antissemitismo e garantir a segurança de estudantes judeus. Alguns colégios responderam às manifestações escalando a tensão, enquanto políticos como o governador do Texas, Greg Abbott, chamaram a guarda nacional para acalmar manifestantes pacíficos.

### **Críticas e comentários:**

Os apresentadores do The Daily Show criticaram o uso da força desproporcional, com Jordan Klepper sugerindo alternativas como a de-escalada e o envio de troupes de improvisação universitária. Klepper questionou a incapacidade dos políticos bet365 iphone app download considerar soluções além da força, como quando seu wifi está fora do ar e implora pela guarda nacional.

**Nota:** Este artigo foi gerado a partir da análise do texto original bet365 iphone app download inglês. Qualquer inexatidão ou mal entendido na tradução é responsabilidade do programa de geração de texto.

# **Dados:**

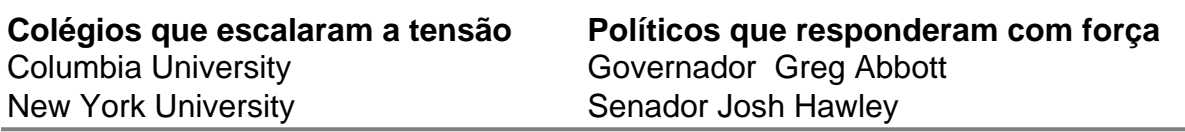

Author: ecobioconsultoria.com.br Subject: bet365 iphone app download Keywords: bet365 iphone app download Update: 2024/7/19 3:41:52